# Package 'scanMiRData'

April 13, 2022

<span id="page-0-0"></span>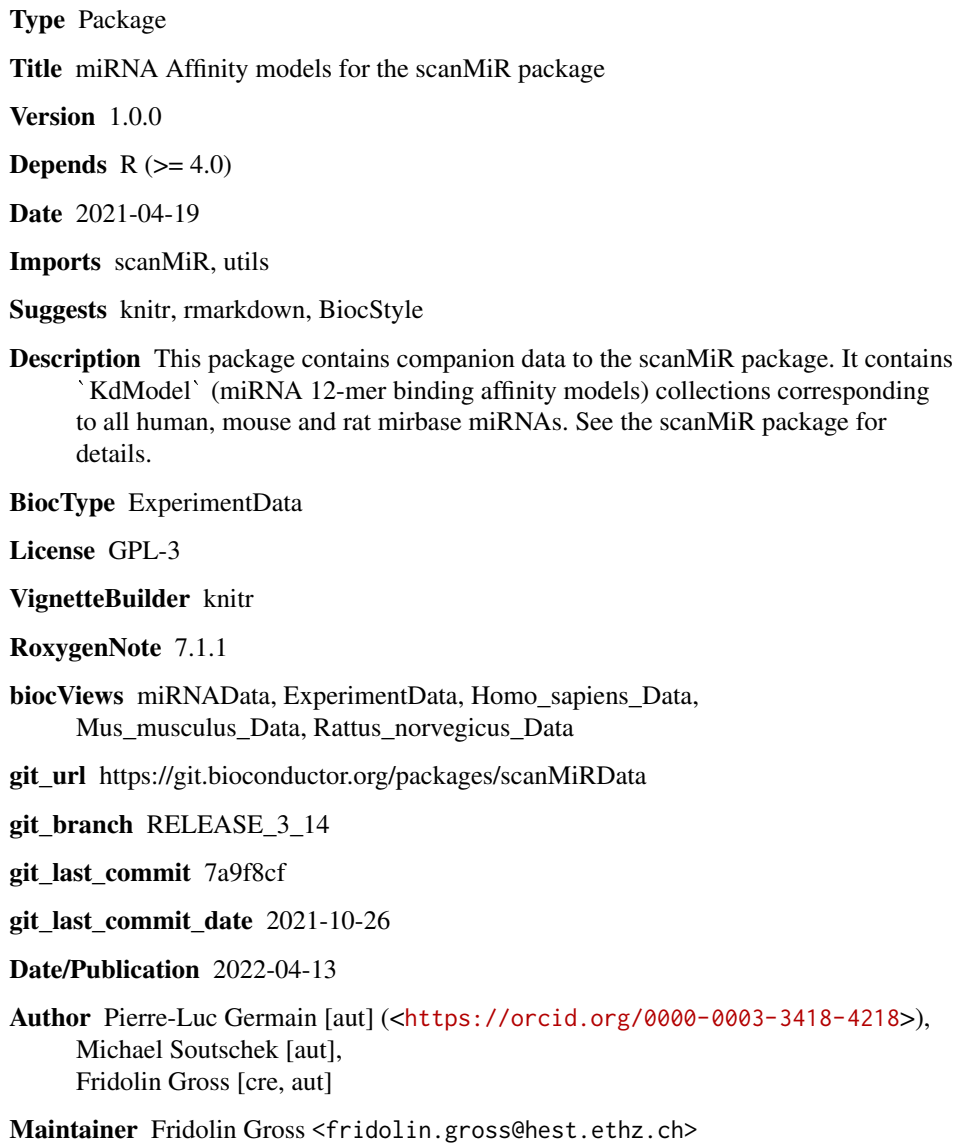

1

## <span id="page-1-0"></span>R topics documented:

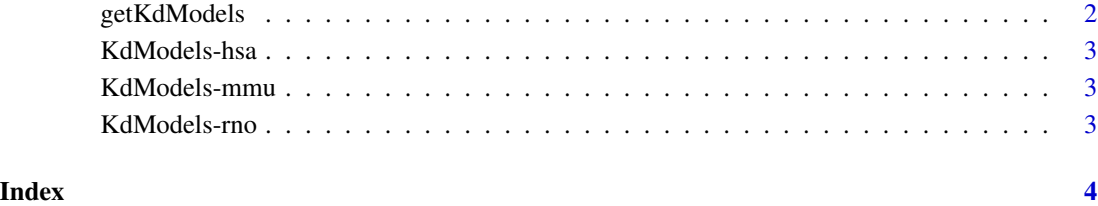

getKdModels *getKdModels*

### Description

Returns a collection of miRNA KdModels for the requested species. *Note that by default, lowconfidence miRNAs are not returned* (see 'categories').

#### Usage

```
getKdModels(species = c("hsa", "mmu", "rno"), categories = NULL)
```
#### Arguments

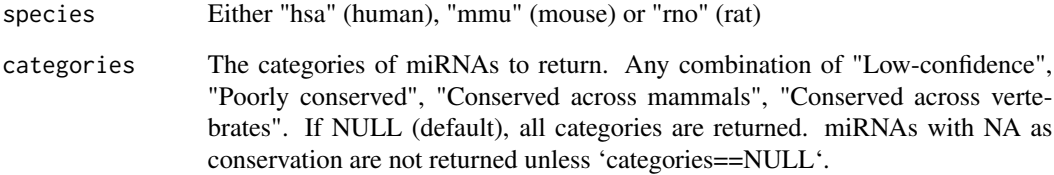

### Value

An object of class [KdModelList](#page-0-0)

#### Examples

```
mods <- getKdModels("rno")
summary(mods)
```
<span id="page-2-0"></span>

#### Description

A list of binding affinity models ([KdModel](#page-0-0)) for human ('hsa'), mouse ('mmu'), or rat ('rno') miRbase 21.1 miRNAs. These represent the miRNA 12-mer binding affinities predicted using the CNN from McGeary, Lin et al. (2019).

#### Value

a [KdModelList](#page-0-0) list.

KdModels-mmu *KdModelList for mouse miRNAs*

#### Description

A list of binding affinity models ([KdModel](#page-0-0)) for mouse miRbase 21.1 miRNAs. These represent the miRNA 12-mer binding affinities predicted using the CNN from McGeary, Lin et al. (2019).

#### Value

a [KdModelList](#page-0-0) list.

KdModels-rno *KdModelList for rat miRNAs*

#### Description

A list of binding affinity models ([KdModel](#page-0-0)) for rat miRbase 21.1 miRNAs. These represent the miRNA 12-mer binding affinities predicted using the CNN from McGeary, Lin et al. (2019).

#### Value

a [KdModelList](#page-0-0) list.

# <span id="page-3-0"></span>Index

getKdModels, [2](#page-1-0)

hsa *(*KdModels-hsa*)*, [3](#page-2-0)

KdModel, *[3](#page-2-0)* KdModelList, *[2,](#page-1-0) [3](#page-2-0)* KdModels-hsa, [3](#page-2-0) KdModels-hsa, *(*KdModels-hsa*)*, [3](#page-2-0) KdModels-mmu, [3](#page-2-0) KdModels-mmu, *(*KdModels-mmu*)*, [3](#page-2-0) KdModels-rno, [3](#page-2-0) KdModels-rno, *(*KdModels-rno*)*, [3](#page-2-0)

mmu *(*KdModels-mmu*)*, [3](#page-2-0)

rno *(*KdModels-rno*)*, [3](#page-2-0)